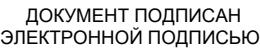

Владелец: Запесоцкий Александр Сергеевич Действителен: с 20.01.2023 до 20.04.2024

#### Ceptumpwrat: 01ACCC660090AF6896481599**441&ESOC**VДАРСТВЕННОЕ ОБРАЗОВАТЕЛЬНОЕ УЧРЕЖДЕНИЕ **ВЫСШЕГО ПРОФЕССИОНАЛЬНОГО ОБРАЗОВАНИЯ «САНКТ-ПЕТЕРБУРГСКИЙ ГУМАНИТАРНЫЙ УНИВЕРСИТЕТ ПРОФСОЮЗОВ»**

Кафедра **Экономики и управления** (полное наименование кафедры)

> УТВЕРЖДЕНО на заседании кафедры

Протокол № 8 от 22 февраля 2023 г.

# **ФОНД ОЦЕНОЧНЫХ СРЕДСТВ ПО ДИСЦИПЛИНЕ**

# **ИНФОРМАЦИОННЫЕ ТЕХНОЛОГИИ В МЕНЕДЖМЕНТЕ**

# **38.03.02 «Менеджмент»**

Профиль подготовки «Менеджмент организаций социально-культурной сферы»

> Квалификация: **Бакалавр**

Санкт-Петербург

#### **1. Общие положения**

Фонд оценочных средств (ФОС) по дисциплине используется в целях нормирования процедуры оценивания качества подготовки и осуществляет установление соответствия учебных достижений запланированным результатам обучения и требованиям образовательной программы 38.03.02 «Менеджмент» дисциплины «Информационные технологии в менеджменте». Предметом оценивания являются знания, умения, навыки и (или) опыт деятельности, характеризующие этапы формирования компетенций у обучающихся. Процедуры оценивания применяются в процессе обучения на каждом этапе формирования компетенций посредством определения для отдельных составных частей дисциплины методов контроля – оценочных средств. Основным механизмом оценки качества подготовки и формой контроля учебной работы студентов являются текущий контроль успеваемости и промежуточная аттестация.

#### **1.1. Цель и задачи текущего контроля студентов по дисциплине**

Цель текущего контроля – систематическая проверка степени освоения программы дисциплины «Информатика» уровня достижения планируемых результатов обучения - знаний, умений, навыков, в ходе ее изучения при проведении занятий, предусмотренных учебным планом. Задачи текущего контроля:

1. обнаружение и устранение пробелов в освоении учебной дисциплины;

2. своевременное выполнение корректирующих действий по содержанию и организации процесса обучения;

3. определение индивидуального учебного рейтинга студентов;

4. подготовка к промежуточной аттестации.

В течение семестра при изучении дисциплины реализуется традиционная система поэтапного оценивания уровня освоения. За каждый вид учебных действий студенты получают оценку.

#### **1.2. Цель и задачи промежуточной аттестации студентов по дисциплине.**

Цель промежуточной аттестации – проверка степени усвоения студентами учебного материала, уровня достижения планируемых результатов обучения и сформированности компетенций на момент завершения изучения дисциплины. Промежуточная аттестация проходит в форме экзамена.

Задачи промежуточной аттестации:

1. определение уровня освоения учебной дисциплины;

2. определение уровня достижения планируемых результатов обучения и сформированности компетенций;

3. соотнесение планируемых результатов обучения с планируемыми результатами освоения образовательной программы в рамках изученной дисциплины.

# 2. Перечень компетенций с указанием этапов их формирования в процессе освоения дисциплины

Таблица 1.

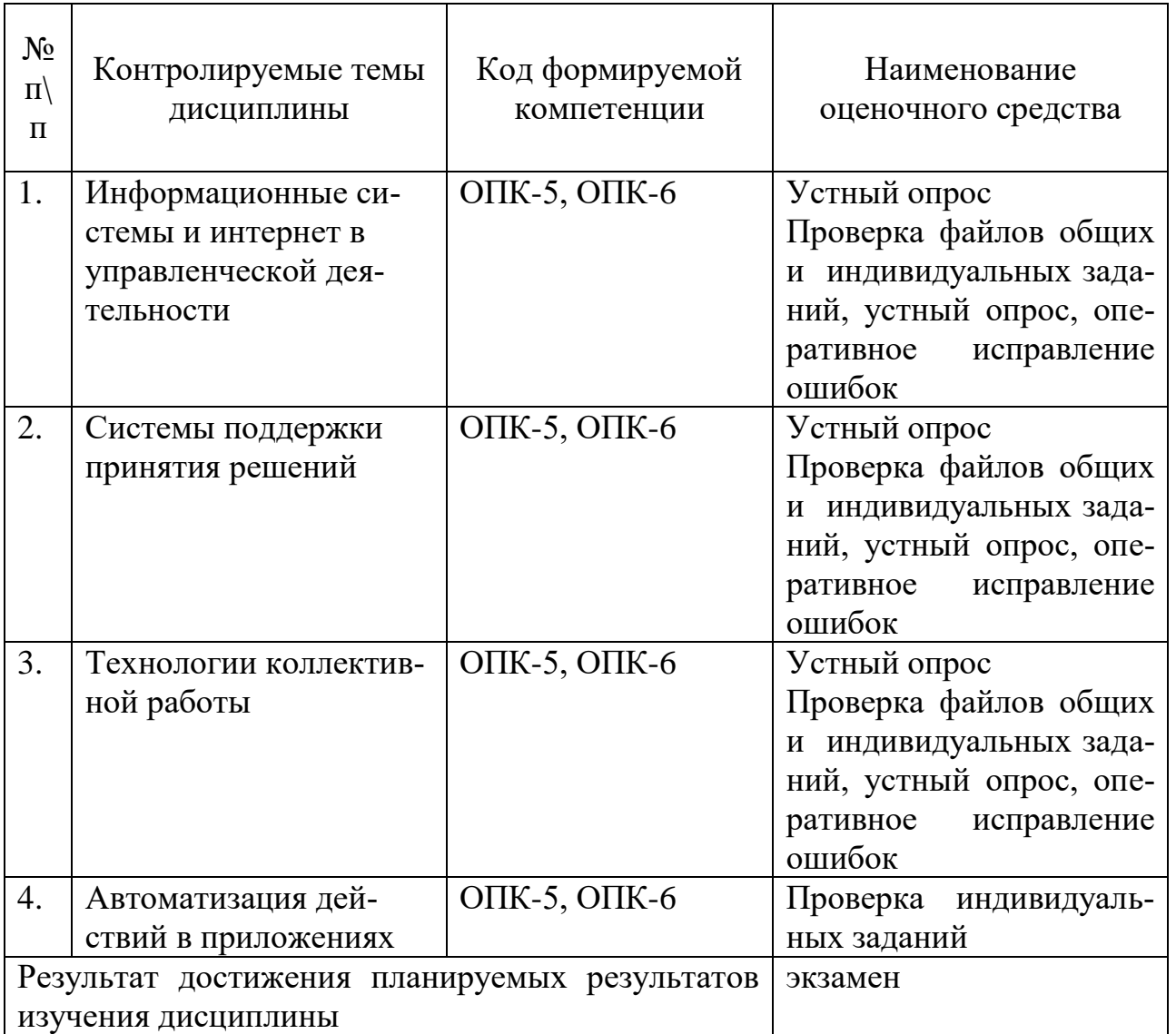

#### 3. Описание показателей и критериев оценивания компетенций

# 3.1. Критерии оценивания (текущий контроль)

1. Оценка «отлично» выставляется студенту, если студент имеет глубокие знания учебного материала по теме практического задания, в логической последовательности излагает материал; смог ответить на все уточняющие и дополнительные вопросы;

2. Оценка «хорошо» выставляется, если студент показал знание учебного материала, смог ответить почти полностью на все заданные дополнительные и уточняющие вопросы;

3. Оценка «удовлетворительно» выставляется, если студент в целом освоил материал; однако, ответил не на все уточняющие и дополнительные вопросы;

4. Оценка «неудовлетворительно» выставляется студенту, если он имеет существенные пробелы в знаниях основного учебного материала по теме

практического задания, который полностью не раскрыл содержание вопросов, не смог ответить на уточняющие и дополнительные вопросы.

#### 3.2. Критерии оценивания (экзамен)

Знания, умения, навыки и компетенции студентов оцениваются следующими оценками: «отлично», «хорошо», «удовлетворительно», «неудовлетворительно» (Таблица 2.).

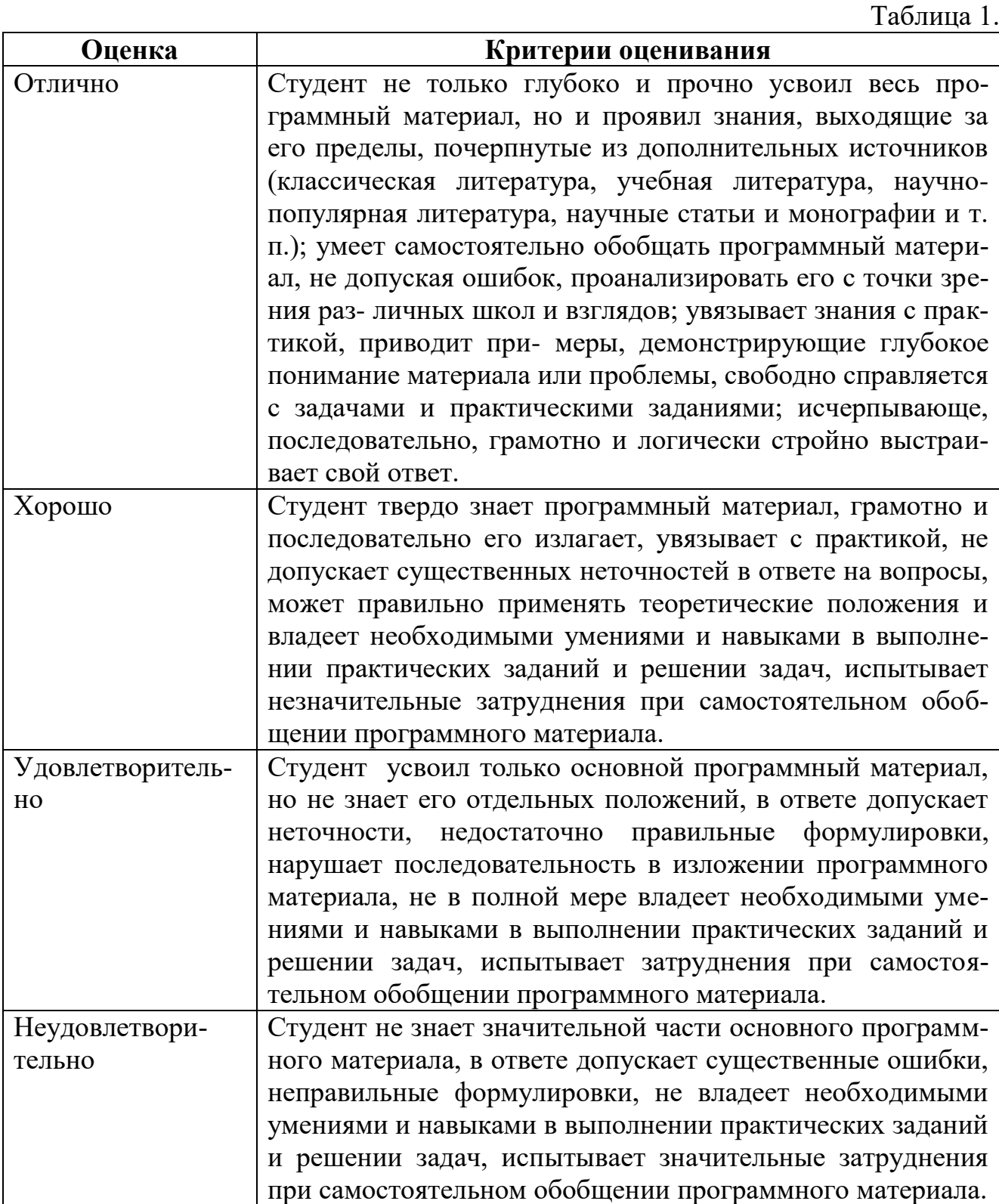

# ПРОМЕЖУТОЧНАЯ АТТЕСТАЦИЯ

#### Вопросы для подготовки к промежуточной аттестации по дисциплине (экзамену)

1. Концепция информационного общества. Современные проблемы информатизации общества. Роль и место информационных технологий в информационном обществе. Информация как базовое понятие науки. Информационные системы и технологи. Этапы развития информационных технологий.

2. Фазы информационного процесса для получения информации. Этапы преобразования информации. Данные и знания. Синтаксический аспект информации. Определение количества информации по Шеннону. Формулы кодирования  $\mathbf{M}$ Хартли, примеры **HX** применения. Семантический  $\overline{u}$ прагматический аспекты информации.

3. Представление дискретной информации в компьютере. Принципы сжатия. Примеры представления текстовой и графической информации. Представление непрерывной информации в компьютере. Емкость канала передачи. Примеры представления звуковой информации.

4. Интернет: история и время создания, назначение, владелец, основные характеристики. Элементы сети: узлы, линии связи, компьютеры, операционные системы сети Интернет. World Wide Web-история и время создания, назначение, основные характеристики. Интернет в России.

5. Модемы, скорость передачи данных. Технология клиент-сервера в современной сети Интернет. Поставщики интернет-услуг. Основные сервисы сети. Подключение компьютера к сети Интернет.

6. IP-адреса компьютера. Принципы формирования доменного адреса компьютера. Серверы DNS. Многоуровневые протоколы обмена данными, базирующиеся на модели ISO/OSI. Понятие стека протоколов TCP/IP.

7. Принципы формирования адреса компьютера в Интернете и адреса файла на этом компьютере, т. е. адреса информационного ресурса URL. Основные традиционные информационные сервисы сети интернет. Виды гиперссылок: простая текстовая ссылка, графическая ссылка, графическая ссылка-карта, почтовая ссылка. Объекты web-страниц.

8. Понятие Web 2.0: социальные сети. RSS, новые медиа-сервисы, пиринговые сети. Информационные агентства.

9. Залача информации Интернет поиска  $\bf{B}$ сети  $\mathbf{c}$ помошью специализированных серверов: тематических каталогов или автоматических нужной индексов. Объекты поиска информации  $\mathbf{B}$ сети Интернет. Интеллектуальные возможности современных поисковых систем. Построение запросов для точного поиска, поиска с расстоянием, поиска по адресам и ссылкам, заданных разделах документа, датам. поиска  $\, {\bf B}$ поиска  $\Pi$ O Использование составных операторов. Ранжирование результатов поиска.

10. Принцип работы системы электронной почты. Основные функции почтовой программы. Формат адреса электронной почты. Протоколы передачи данных. Работа с почтовыми сообщениями. Правила этикета в сообщениях электронной почты. Списки рассылки. Передача файлов по Сети.

11. Структура и основные элементы HTML-страниц. Линейная структура многостраничных HTML-документов. Нелинейная структура многостраничных HTML-документов. Язык гипертекстовой разметки (HTML) для форматирования текста, графики и других объектов с помощью специальных команд — тегов.

12. Виды гиперссылок: простая текстовая ссылка, графическая ссылка, графическая ссылка-карта, почтовая ссылка. Текстовое представление простейшей HTML-страницы. Основные теги. Объект Horizontal Line (Горизонтальная линия). Объект Table (Таблица). Форматирование абзацев. Списки.

13. Звук и видео на HTML-страницах. Графика на HTML-страницах. Приемы расположения навигационных элементов. Вопросы, связанные с размещением HTML-документов в сети.

14. Защита информации в сети Интернет. Шифрование информации. Электронная подпись и сертификаты. Безопасность в Интернете. Защита от несанкционированного доступа к информации: программные и аппаратные средства; организационные решения. Антивирусная профилактика.

15. Электронная коммерция. Интернет-магазины. Реклама в Интернете.

16. Программное обеспечение в коммерческой деятельности. Схема применения информационного подхода при решении задач многокритериального выбора объектов в деловой сфере.

17. Определение объекта и цели при решении задач многокритериального выбора. Понятие фактора. Количественные и качественные факторы. Выбор и правильное использование источников информации. Оцифровка значений факторов. Выбор шкалы оцифровки.

18. Нормализация значений факторов. Виды факторов: «Чем больше, тем лучше», «Чем больше, тем хуже». Коэффициенты значимости факторов. Нормализация коэффициентов.

19. Вычисление взвешенной оценки. Анализ результатов. Профессиональное оформление документов, применение стилей в текстовом редакторе и электронных таблицах. Стилевое оформление документа, создание и изменение стилей, обзор стандартных стилей. Вставка в текстовый документ оглавления, указателей, списка иллюстраций.

20. Вставка и применение текстовых и вычисляемых полей в электронные бланки, использование закладок и формул в текстовых документах.

21. Операции с графическими объектами в текстовом редакторе. Подготовка больших документов к печати (выделение разделов, нумерация страниц, формирование колонтитулов, предварительный просмотр). Особые элементы документа (невидимые символы, поля формы, вычисляемые поля, закладки, формулы и т.д.).

22. Размещение и использование данных разных типов в электронной таблице. Цели и средства форматирования элементов электронных таблиц. Создание и применение пользовательских форматов.

23. Использование последовательностей и автозаполнения в электронных таблицах. Создание и применение списков пользователя.

24. Вычисления по формулам и с помощью стандартных функций в электронных таблицах. Категории функций, примеры применения стандартных функций. Правила форматирования числовых значений. Экспоненциальная форма числа.

25. Графическое представление табличных данных. Типы диаграмм. Понятия рядов данных и категорий значений. Совмещенные диаграммы. Элементы оформления диаграмм и их форматирование.

26. Сортировка данных в электронных таблицах. Использование списка пользователя для определения нестандартного порядка сортировки. Работа с электронной таблицей как с базой данных. Фильтрация. Расширенный фильтр. Формирование итогов.

27. Использование логических функций и функций для работы с базой данных в электронных таблицах.

28. Создание пользовательских форматов чисел и дат. Создание и применение имен ячеек и примечаний.

29. Задача "Что будет, если?". Задача "Как сделать, чтобы?". Применение операции подбор параметра. Задача анализа чувствительности. Применение таблиц подстановки.

30. Создание и использование сценариев. Сравнение сценариев с помощью отчетов. Применение отчетов в задаче анализа чувствительности.

31. Методика поиска решений. Настройка параметров для поиска решений. Модель задачи "Производственный план" и ее исследование средствами поиска решений.

32. Моделирование и анализ экономических задач средствами электронных таблиц. Примеры применения задачи "Производственный план" для поиска решений задач управления ресурсами в СКС.

33. Организация персонального информационного пространства. Обмен информацией между пользователями. Импорт и экспорт данных. Заметки.

34. Создание и изменение представлений элементов персонального информационного пространства. Список контактов. Создание и заполнение новых полей. Обмен контактами по сети. Календарь. Встречи, повторяющиеся встречи, события. Организация и планирование коллективных встреч.

35. Дневник. Функции автоматического протоколирования действий на компьютере. Задачи. Отслеживание состояния задач. Присоединение к задачам файлов. Создание и применение документов слияния.

36. Понятие макроса. Использование макросов. Защита от вирусов в макросах. Запись макроса. Запуск макроса. Управление макросами.

37. Создание макросов в программах Word. Примеры макросов и форм.

38. Создание макросов в программах Excel. Примеры макросов и форм.

#### **4. Типовые контрольные задания (тесты, рефераты, курсовые работы, кейсы и др.) и методические материалы, процедуры оценивания знаний, умений и навыков**

При самостоятельном освоении информационных технологий и работе с применением программных продуктов следует использовать методическую литературу, содержащую детальное описание последовательности и технологии выполнения базовых операций.

Для закрепления теоретических знаний и практических навыков рекомендуется отрабатывать технологии на контрольном примере.

Общими правилами самостоятельного изучения элементов курса являются:

- изучение теоретических основ соответствующих разделов программы, из- $\circ$ ложенных в лекционном материале и литературных источниках;
- обучение на контрольных примерах (с заранее известным результатом - $\circ$ правильным ответом);
- эффективное использование системы помощи (HELP) применяемого про- $\circ$ граммного обеспечения;
- заданная последовательность в изучении и освоении курса («от простого к  $\circ$ сложному» — от отдельных элементарных операций к комплексным);
- использование индивидуальных заданий, уменьшающих вероятность спи- $\circ$ сывания недобросовестными студентами;
- подготовка к ответам на контрольные вопросы.  $\circ$

#### Информационные системы и интернет в управленческой деятельно-**СТИ**

Информационные процессы в социуме. Основные этапы информационного процесса. Роли участников процесса. Особенности информационных процессов на предприятиях. Информационное обследование предприятия. Аналитические, информационные и организационные функции информационных технологий. Методическое, организационное, информационное, программное и аппаратное обеспечение информационных технологий. Инструментальные средства.

Проблема внедрения информационных технологий в гуманитарной сфере.

Аналитическое обеспечение деятельности в экономике и управлении на предприятии.

История возникновения и развития глобальной сети Интернет. Принципы функционирования Интернета: Многоуровневые протоколы обмена данными. Подключение пользователей к сети Интернет. Модемы. Линии связи. Провайдеры. Интернет — корпоративные сети, организованные на основе протоколов ТСР/IР. Основные информационные сервисы. Понятие Web 2.0: социальные сети, RSS, новые медиа-сервисы, пиринговые сети. Информационные агентства. Организация видеоконференций в Интернете. Потоковые технологии в Сети. Проблема поиска людей и организаций. Поисковая служба Whois. Применение специализированных информационно-поисковых систем и систем общего профиля для поиска людей. Возможности и принципы работы электронной Списки рассылки.

Организация информации в web-документах. Понятие гипертекста. Стандарты языка HTML. Публикация в сети Интернет HTML-документов. Выбор сервера. Регистрация документов в каталогах, индексах, рейтингах. Правовые проблемы Интернета. Защита информации в сети Интернет. Шифрование информации. Электронная подпись и сертификаты. Безопасность в Интернете. Защита от несанкционированного доступа к информации: программные и аппаратные средства; организационные решения. Антивирусная профилактика.

Этикет в Интернете. Взаимодействие права и этики в Интернете. Электронная коммерция. Интернет-магазины. Реклама в Интернете.

### **Перечень контрольных вопросов**

1. Информационные технологии как область практической деятельности. Понятие об информационном обществе.

2. Информация как базовое понятие науки. Информационные системы и технологи. Этапы развития информационных технологий.

3. Фазы информационного процесса для получения информации. Этапы преобразования информации. Данные и знания.

4. Синтаксический аспект информации. Определение количества информации. Формулы кодирования и Хартли, примеры их применения.

5. Семантический и прагматический аспекты информации.

6. Представление дискретной информации в компьютере. Принципы сжатия. Примеры представления текстовой и графической информации.

7. Представление непрерывной информации в компьютере. Емкость канала передачи. Примеры представления звуковой информации.

8. Интернет: история и время создания, назначение, владелец, основные характеристики. Элементы сети: узлы, линии связи, компьютеры, операционные системы сети Интернет.

9. IP-адреса компьютера. Принципы формирования адреса компьютера в Интернете и адреса файла на компьютере.

10. Понятие Web 2.0: социальные сети, RSS, новые медиа-сервисы, пиринговые сети. Информационные агентства.

11. Задача поиска информации в сети Ранжирование результатов поиска.

12. Принцип работы системы электронной почты. Основные функции почтовой программы.

13. Правила этикета в сообщениях электронной почты. Списки рассылки. Передача файлов по Сети.

14. Структура и основные элементы HTML-страниц.

# **Системы поддержки принятия решений**

Процесс принятия решений. Описание проблемы и поиск альтернатив. Уровни принятия решений - индивидуум, группа, организация. Описательный и аналитический аспекты принятия решений в дисциплинах учебного плана студента гуманитарного вуза.

Информационная, модельная и экспертная поддержка принятия решений. Моделирование и анализ экономических задач средствами электронных таблиц. Задачи "Что будет, если?" и "Как сделать, чтобы?". Задача анализа чувствительности. Применение таблиц подстановки. Методика поиска решений. Метод аналитических иерархий в задачах с несколькими критериями. Описания альтернативных решений сценариями Сравнение сценариев с помощью отчетов. Модель задачи "Производственный план" и примеры ее применения для поиска решений задач управления ресурсами.

Информационный подход к анализу процессов и явлений в сервисной и туристской сферах. Основные стадии анализа. Задача выбора одного из возможных вариантов, каждый из которых отличается от других однотипным набором признаков. Описание объекта выбора. Формулирование цели решения задачи. Анализ и отбор значимых для решения задачи факторов. Количественные и качественные факторы. Виды количественных факторов "чем больше - тем лучше" и "чем меньше - тем лучше". Рекомендации по выбору источников информации.

Формализация представления информации. Оцифровка значений качественных факторов. Нормализация значений факторов Алгоритмы нормализации факторов разных видов. Коэффициенты значимости факторов и их нормализация. Вычисление итоговых оценок вариантов и анализ результатов. Примеры информационного анализа.

При изучении этой темы следует обратить особое внимание источники и объективные предпосылки информационного подхода. Должно быть достигнуто полное понимание принципов информационного подхода и формулировок основных определений. Более детального освоения требуют вопросы выбора шкалы оцифровки и алгоритмов нормирования значений качественных факторов. Можно более подробно изучить и проанализировать разные подходы к вычислению взвешенных оценок. Дополнительная информация о примерах применения информационного подхода и использования экспертных оценок вариантов выбора может быть получена в результате изучения рекомендованных источников и интернет-ресурсов.

Предстоит серьезная работа по изучению функций для решения оптимизационных задач, реализованных в виде надстроек электронной таблицы. Поэтому предстоит самостоятельно сформулировать и решить как можно большее число простых примеров по решению задачи "Как сделать, чтобы?". Особое внимание следует обратить на изучение вопросов форматирования с использованием пользовательских форматов, части кода формата, и условные обозначения используемые в коде. Справочная информация относительно дополнительной настройки параметров операции «Поиск решения» может быть получена при изучении классической литературы по дискретной оптимизации.

#### Перечень контрольных вопросов

- 1. Схема применения информационного подхода при решении задач многокритериального выбора объектов туристской отрасли.
- 2. Определение объекта и цели при решении задач многокритериального выбора. Понятие фактора. Количественные и качественные факторы.
- 3. Оцифровка значений факторов. Выбор шкалы оцифровки.
- 4. Нормализация значений факторов. Виды факторов: «Чем больше, тем лучше», «Чем больше, тем хуже».
- 5. Коэффициенты значимости факторов. Нормализация коэффициентов.
- 6. Вычисление взвешенной оценки. Анализ результатов.
- 7. Моделирование и анализ экономических задач средствами электронных таблиц.
- 8. Создание пользовательских форматов чисел и дат.
- 9. Создание и применение имен ячеек и примечаний.
- 10.Задача "Что будет, если?".
- 11.Задача "Как сделать, чтобы?".
- 12.Применение операции подбор параметра.
- 13.Задача анализа чувствительности.
- 14.Применение таблиц подстановки.
- 15.Создание и использование сценариев.
- 16.Сравнение сценариев с помощью отчетов.
- 17.Методика поиска решений. Настройка параметров для поиска решений.
- 18.Модель задачи "Производственный план" и ее исследование средствами поиска решений.
- 19.Примеры применения задачи "Производственный план" для поиска решений задач управления ресурсами в СКС.

#### **Технологии коллективной работы**

Технология коллективной работы. Личная и групповая информация. Коллективная работа над документами в сети в режиме редактирования и исправления документов. Создание собственных шаблонов, обмен шаблонами и одновременное использование нескольких шаблонов. Создание собственных стилей. Настройка стилей. Импортирование стилей.

Информационная система как средство организационного обеспечения деятельности предприятия. Личная и групповая информация. Электронная почта в локальной вычислительной сети. Организация персонального информационного пространства.

Список контактов, заметки, календарь, дневник. Организация и планирование событий, встреч и собраний. Отслеживание состояния задач. Функции автоматического протоколирования действий на компьютере. Планирование проектов.

Эта тема является определяющей при формировании навыков работы в корпоративной информационной среде современного предприятия. В качестве задания на самостоятельную работу предлагается выполнить экспорт персонального информационного пространства из компьютерного класса в файл личных папок и импортировать файл на домашний компьютер. Дополнительно можно опробовать синхронизацию контактов из компьютера с личным мобильным телефоном.

#### **Перечень контрольных вопросов**

1. Личная и групповая информация.

2. Создание, обмен шаблонами, одновременное использование нескольких шаблонов.

3. Создание стилей. Настройка стилей. Импортирование стилей.

4. Слияние в новый документ. Создание главного документа. Добавление вложенных документов. Шаблоны главного документа. Стили главного документа и вложенных документов.

5. Организация персонального информационного пространства. Создание персональной конфигурации вручную.

6. Заметки. Создание и изменение представлений элементов персонального информационного пространства.

7. Список контактов. Создание и заполнение новых полей.

8. Календарь. Встречи, повторяющиеся встречи, события.

9. Планирование собраний.

10. Дневник. Функции автоматического протоколирования действий на компьютере.

11. Задачи. Отслеживание состояния задач. Присоединение к задачам файлов.

#### **Автоматизация действий в приложениях**

Средства автоматизации действий в информационных системах - макросы, сценарии, апплеты, компоненты, программы.

Использование макросов. Запись макроса. Запуск макроса. Управление макросами. Защита от вирусов в макросах.

Применение языков программирования для автоматизации действий в приложениях. Типы данных. Константы. Описание переменных. Массивы. Объекты, свойства и методы. Использование процедур, модулей и проектов. Расширение функциональности макросов с использованием функций и условных операторов

Автоматизация работы в текстовом редакторе. Функция вывода окна сообщения. Инструкция вызова функции. Условная инструкция. Редактирование кода макроса. Создание специальных окон диалога. Формы. Использование элементов управления. Проверка окон диалога.

Автоматизация работы в электронной таблице. Функции пользователя с операторами условного перехода. Функции пользователя с оператором выбора. Стандартные функции для работы с массивами. Операторы цикла. Панель инструментов. Элементы управления. Процедуры перемещения по рабочей книге. Создание сценариев. Оформление расчетов с использованием диалогового окна.

В отличие от материала предыдущих тем лабораторных работ никогда не бывает достаточно для освоения основ офисного программирования. Поэтому следует использовать любую возможность для самостоятельной практики в написании программ. Большую пользу приносит и изучение текстов готовых программ, которое, впрочем, не может заменить самостоятельного программирования. Синтаксис и определения конкретных структур языка программирования проще всего запоминаются при написании программ.

#### Перечень контрольных вопросов

- $1.$ Понятие макроса. Использование макросов.
- $\overline{2}$ . Защита от вирусов в макросах.
- $3.$ Запись макроса. Запуск макроса. Управление макросами.
- $\overline{4}$ . Создание макросов в программах Word и Excel.

#### Рекомендации по выполнению индивидуальных заданий лабораторных работ

Рекомендуется использовать наиболее крупные информационные порталы и сервисы. Для работы с кодом страниц лучше начинать с простейших программных средств редактирования.

Для успешного выполнения заданий рекомендуется самостоятельно проработать следующий материал.

Основные операции в электронных таблицах. Понятия кода формата числа, применение имен ячеек в формулах. Построение и форматирование диаграмм.

Для успешного выполнения заданий рекомендуется самостоятельно проработать возможности настройки интерфейса приложений для организации коллективной работы и организации персонального информационного пространства.

Все задания построены методически однотипно: вначале предлагается разобрать готовое решение задачи, набрать и отладить одинаковую для всех студентов группы задачу; затем - самостоятельно решить несколько однотипных задач по индивидуальному заданию. Данный подход позволяет устранить зависимость сроков выполнения заданий от индивидуальных способностей студента к программированию. Как общие, так индивидуальные задания студент может выполнять самостоятельно. В последнем случае на преподавателя возлагается дополнительная ответственность по контролю самостоятельного выполнения заданий и проверке степени усвоения учащимся материалов соответствующей лабораторной работы.

# ПАСПОРТ ТЕСТОВЫХ ЗАДАНИЙ

 $1.$ Обшее количество тестовых заланий в базе - 144

 $2.$ Ограничение времени выполнения теста (в мин) - 30 Автоматическое перемешивание вопросов в тесте: □ (да)

 $\overline{3}$ . Случайный порядок ответов в тестовом задании: □ (да)

 $\overline{4}$ . Критерии оценки результатов тестирования: свыше 50% правильных ответов - зачет

# Пример тестовых заданий для текущего контроля представлен ниже:

- 1. Числовая последовательность электронной таблице Excel  $\overline{B}$ используется для заполнения интервала
	- $-$  Слюбым шагом
	- Сиелыми числами
	- С дробными числами
	- Сотрицательными числами
	- С вычисляемым по формуле шагом
- 2. Принципиальное отличие в электронной таблице Excel круговой диаграммы от всех остальных типов диаграмм
	- Может отображать только один ряд данных
	- Может отображать только одну категорию значений
	- Может показать относительную долю значений в общем результате
- 3. Что лучше показывает совмещенная столбиковая диаграмма в электронной таблице Excel
	- Относительную долю значений в общем результате
	- Изменение суммы значений каждой категории

# – Изменение суммы значений каждой категории и относительную долю значений

- 4. Что лучше показывает диаграмма площадей в электронной таблице Excel
	- Относительную долю значений в общем результате

# - Тенденции в изменении значений каждого ряда и относительной доли значений

- Изменение суммы значений каждой категории

- Изменение суммы значений каждой категории и относительную лолю значений

- 5. Что лучше показывает лепестковая диаграмма в электронной таблице Excel
	- Относительную долю значений в общем результате

- Тенденции в изменении значений каждого ряда и относительной лоли значений

- Изменение суммы значений каждой категории

### - Степень равномерности значений каждого ряда

- Степень равномерности значений каждой категории
- Изменение суммы значений каждой категории и относительную лолю значений
- 6. Что лучше показывает диаграмма график в электронной таблице Excel
	- Относительную долю значений в общем результате

# – Тенденции в изменении значений каждого ряда

- Изменение суммы значений каждой категории
- Степень равномерности значений каждого ряда
- Степень равномерности значений каждой категории
- Изменение суммы значений каждой категории и относительную лолю значений
- 7. В ячейках таблицы записаны следующие числа A1=3, A2=7, A3=4,  $B1=2$ ,  $B2=1$ ,  $B3=4$ , в C1 записана формула =B1+A\$1. Тогда после копирования формулы в СЗ значение в этой ячейке будет равно
	- $-10$
	- $-16$
	- $-6$
	- $-7$
	- $-8$
- 8. Арифметические операции можно производить в электронной таблице Excel с содержимым ячеек следующего типа
	- Минуты
	- $-$  Часы
	- $-$  *<u>Aambi</u>*
	- Месяцы
	- $\Gamma$ oda
- 9. Текстовый раздел в электронной таблице Excel, если он включен в числовой формат, всегда является
	- Первым разделом
	- Вторым разделом
	- Последним разделом
	- Может стоять в любом месте

10. Чтобы показать, как формула в ячейке в электронной таблице Excel зависит от остальных формул, участвующих в вычислениях

- Можно воспользоваться командой Сервис - Зависимости Влияюшие ячейки

- Можно воспользоваться командой Сервис Параметры
- Можно воспользоваться командой Сервис Настройка
- Воспользоваться кнопкой на панели инструментов Стандартная
- Можно воспользоваться командой Данные Проверка

11. Дайте определение термину сценарий в электронной таблице Excel

- Это набор значений, которые Microsoft Excel сохраняет и может автоматически полставлять на листе

- Это набор значений, которые можно использовать для прогноза результатов моделей и систем расчетов

- Это набор значений, которые можно использовать для просмотра различных результатов.

### - Возможность создать и сохранить на листе различные группы значений, а затем переключаться на любую из них для просмотра различных результатов

- Именованная комбинация значений, заданных для одной или нескольких изменяемых ячеек в модели "Что будет, если?"

12. Сколько сценариев можно сохранить на листе в электронной таблице Excel

- Один
- $\Box$  Ba
- Несколько
- $-$  Ни олного
- Сколько необходимо

13.В какие форматы можно преобразовать документ Microsoft Excel

- Документ Word
- $-$  Tekcm
- $-$  Web-cmpanuua
- База ланных Microsoft Access
- 14. Какие действия необходимо предпринять, если в меню нет команды Поиск решения
	- Обратиться к поставщику программного обеспечения
	- Выполнить команду Сервис Настройки

#### - Выполнить команду Сервис - Надстройки и установить флажок Пакет анализа в окне диалога Надстройки

- Снова запустить программу установки Office
- 15. Когда при решении оптимизационных задач для анализа сценария необходимо пользоваться командой Поиск решения
	- Когда оптимизационная задача содержит одну переменную величину
	- Когда оптимизационная задача не содержит переменных величин

# - Когда оптимизационная задача содержит несколько переменных величин

16. Общий подход к моделированию и анализу данных состоит

- В построении ЭТ, предназначенных для решения задач, связанных с оценкой и анализом различных типов ценных бумаг

- Для проведения регрессионного анализа

# - В построении ЭТ, которая описывает модель соответствующей экономической задачи.

- Для создания гистограмм, ранжирования данных, извлечения случайных или периодических выборок из набора данных

17. При моделировании и анализе данных электронная таблица (модель) должна включать

- Ячейки с входными (варьируемыми) данными

# - Ячейки с входными (варьируемыми) данными и ячейки с выходными (вычисляемыми) данными

- Ячейки с выходными (вычисляемыми) данными
- Ничего не должна включать

18. Связи между входными и выходными данными задаются

- С помощью констант
- С помощью цифр
- Спомощью формул
- С помошью текста

19. Задача "Что будет, если?" позволяет

- Определить, как изменятся входные данные при заданных значениях **ВЫХОДНЫХ** 

- Получить наборы выходных данных, соответствующих заданным наборам входных данных.

# - Определить, как изменятся выходные данные при заданных значениях входных

- Получить наборы входных данных, соответствующих заданным наборам выходных данных

20. Операция "Подбор параметра" позволяет

- Найти (подобрать) значения в нескольких ячейках, связанных с первой ячейкой формулами

### - Найти (подобрать) значение в одной ячейке, при котором в другой, связанной с первой ячейке формулами, будет определенное значение.

- Найти определенное значение

21. Какую задачу можно решить с помощью операции "Подбор параметра".

- анализа чувствительности
- "Как сделать, чтобы?"
- "Что будет, если?"
- "Поиск решения"
- "Сценарии"
- "Таблица подстановки"
- 22. Для работы с командой "Подбор параметра" необходимо, чтобы в листе находились
	- Формула для расчета и пустая ячейка для искомого значения

# - Формула для расчета; пустая ячейка для искомого значения; все прочие величины, встречающиеся в формуле

- Все величины, встречающиеся в формуле

23. Для чего предназначена операция "Таблица подстановки"

# - Строит набор значений заданной функции (одной или двух переменных) по заданному набору значений аргументов.

- Строит набор значений заданной функции одной переменной по заданному набору значений аргументов

- Строит набор значений заданной функции многих переменных по заданному набору значений аргументов

- Строит набор значений заданной функции двух переменных по заданному набору значений аргументов

24. Способы сохранения параметров поиска решения

# - При сохранении книги после поиска решения все значения, введенные в окнах диалога, сохраняются вместе с данными рабочего листа

– Пользуясь кнопкой Сохранить модель окна диалога Параметры

# поиска решения

- Пользуясь кнопкой Сохранить сценарий окна диалога Результаты поиска решения

- Воспользоваться командой Данные Итоги
- Воспользоваться командой Файл Сохранить

25. Что можно сделать с результатами поиска решения

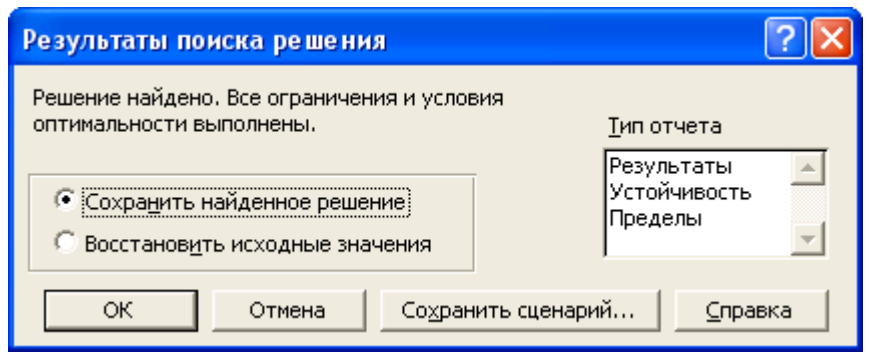

- Оставить эти значения на листе
- Восстановить значения, которые содержались в листе перед активизацией поиска решения
- Сохранить найденные значения в качестве сценария
- Сохранить модель

26.Дайте определение термину сценарий

 *Это набор значений, которые Microsoft Excel сохраняет и может автоматически подставлять на листе*

 Это набор значений, которые можно использовать для прогноза результатов моделей и систем расчетов

#### *Возможность создать и сохранить на листе различные группы значений, а затем переключаться на любой из них для просмотра различных результатов*

27.При работе с диспетчером сценариев можно

### *Создать несколько сценариев для одной модели "Что будет, если?"*

#### *Отслеживать варианты сценариев, т.к. диспетчер сценариев сохраняет дату и имя пользователя при каждом изменении сценария*

- Использовать пароль для защиты сценариев от изменений
- Скрыть сценарии

# *Объединять сценарии с разных листов*

- 28.Какая информация автоматически распознается при заполнении поле контакта в MS Outlook?
	- Полное имя и должность
	- *Полное имя, адрес и адрес электронной почты*
	- Должность
- 29.При назначении категорий элементам MS Outlook существуют следующие возможности

 Отслеживание элементов различных типов, связанных между собой, но хранящихся в разных папках

# *Назначать и использовать несколько категорий одному элементу MS Outlook*

 Осуществлять поиск элементов относящихся к определенной теме 30.Каким элементом календаря MS Outlook должен быть день рождения

- Встречей
- Повторяющейся встречей
- *Событием*
- Повторяющимся событием
- Совещанием
- Повторяющимся совещанием